### **Avaya, Inc.** Secure Router 2330 Hardware Version: SR2330; Firmware Version: 10.3.0.100

### FIPS 140-2 Non-Proprietary Security Policy

FIPS Security Level: 2 Document Version: 1.6

Prepared for: Prepared by:

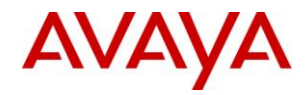

211 Mt. Airy Road Basking Ridge, NJ 07920

Phone: +1 (866) 462-8292 Phone: +1 (703) 267-6050

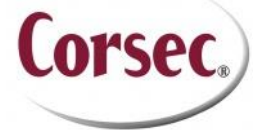

**Avaya, Inc. Corsec Security, Inc.** 13135 Lee Jackson Memorial Highway, Suite 220 Fairfax, VA 22033 USA USA

[http://www.avaya.com](http://www.avaya.com/) [http://www.corsec.com](http://www.corsec.com/)

### **Table of Contents**

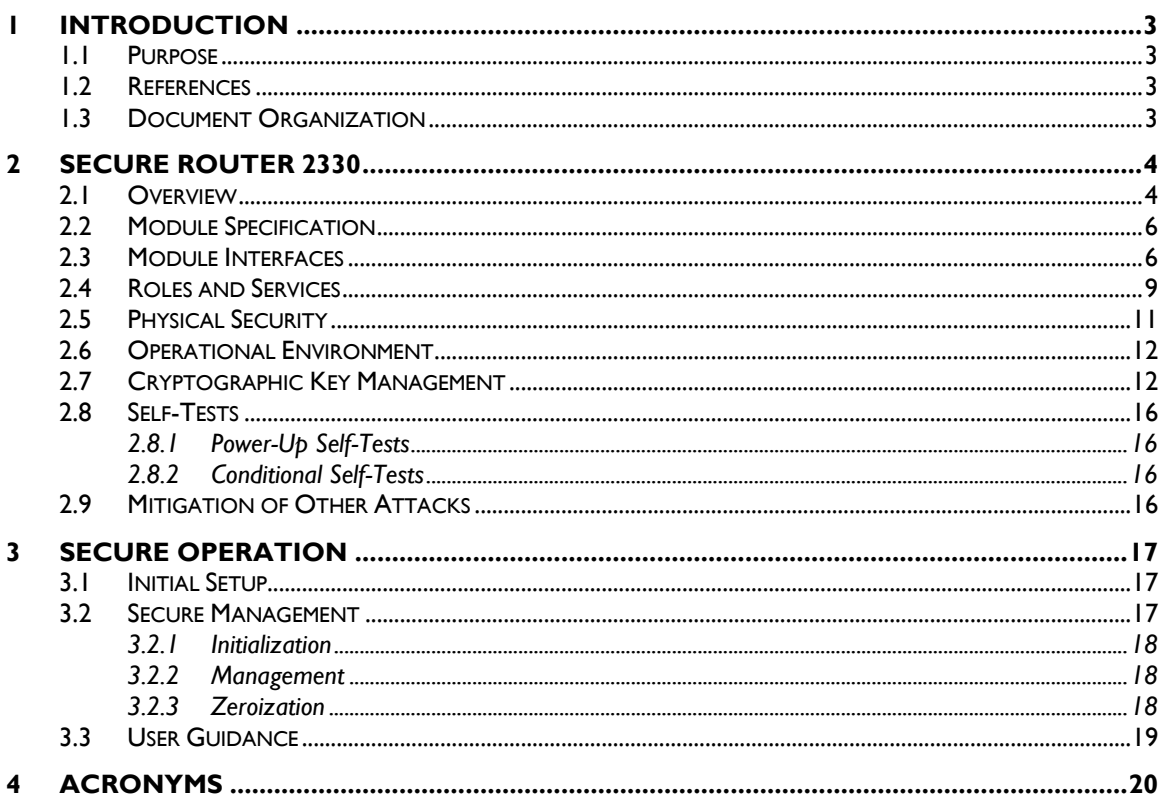

#### **Table of Figures**

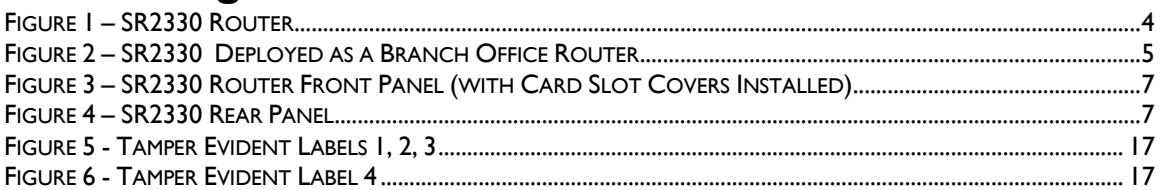

### **List of Tables**

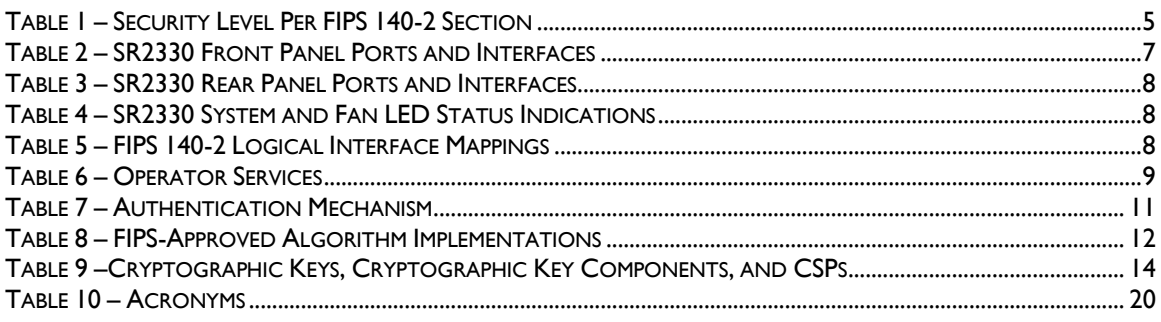

Avaya Secure Router 2330

<span id="page-2-0"></span>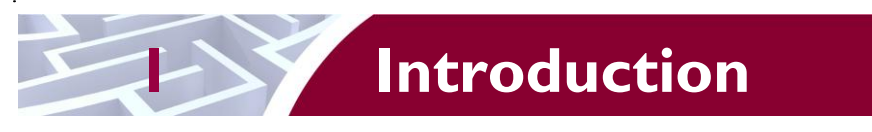

# <span id="page-2-1"></span>**1.1 Purpose**

This is a non-proprietary Cryptographic Module Security Policy for the Secure Router 2330 from Avaya, Inc.. This Security Policy describes how the Secure Router 2330 meets the security requirements of Federal Information Processing Standards (FIPS) Publication 140-2, which details the U.S. and Canadian Government requirements for cryptographic modules. More information about the FIPS 140-2 standard and validation program is available on the National Institute of Standards and Technology (NIST) and the Communications Security Establishment Canada (CSEC) Cryptographic Module Validation Program (CMVP) website at [http://csrc.nist.gov/groups/STM/cmvp.](http://csrc.nist.gov/groups/STM/cmvp)

This document also describes how to run the module in a secure FIPS-Approved mode of operation. This policy was prepared as part of the Level 2 FIPS 140-2 validation of the module. The Secure Router 2330 is referred to in this document as SR2330, the router, or the module.

# <span id="page-2-2"></span>**1.2 References**

This document deals only with operations and capabilities of the module in the technical terms of a FIPS 140-2 cryptographic module security policy. More information is available on the module from the following sources:

- The Avaya website [\(http://www.avaya.com/usa/products/products-a-z\)](http://www.avaya.com/usa/products/products-a-z) contains information on the full line of products from Avaya.
- The CMVP website [\(http://csrc.nist.gov/groups/STM/cmvp/documents/140-1/140val-all.htm\)](http://csrc.nist.gov/groups/STM/cmvp/documents/140-1/140val-all.htm) contains contact information for individuals to answer technical or sales-related questions for the module.

# <span id="page-2-3"></span>**1.3 Document Organization**

The Security Policy document is one document in a FIPS 140-2 Submission Package. In addition to this document, the Submission Package contains:

- Vendor Evidence document
- Finite State Model document
- Other supporting documentation as additional references

This Security Policy and the other validation submission documentation were produced by Corsec Security, Inc. under contract to Avaya. With the exception of this Non-Proprietary Security Policy, the FIPS 140-2 Submission Package is proprietary to Avaya and is releasable only under appropriate non-disclosure agreements. For access to these documents, please contact Avaya.

<span id="page-3-0"></span>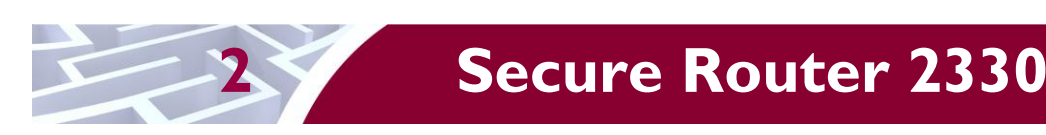

# <span id="page-3-1"></span>**2.1 Overview**

The Avaya Secure Router 2330 (or SR2330), a converged voice/data branch solution, is a powerful modular system that combines routing, voice gateway, security and multimedia traffic forwarding into a single cost-effective platform for enterprises. The SR2330 delivers fast, secure, reliable, and scalable wide area network (WAN) access, making it ideal for enterprises requiring high-speed IP $^1$  or Internet access.

The major features of SR2330 are:

- Powerful Routing Services: The SR2330 provides full IPv4 and IPv6,  $BGP<sup>2</sup>-4$ , and multicast routing for sophisticated enterprise deployments.
- Bridge Voice and Data: An integrated voice media gateway allows you to connect to the PSTN<sup>3</sup> or traditional telephony devices.
- WAN Connectivity: The SR2330 offers a wide range of WAN connectivity options, including T1/E1, serial,  $ISBN<sup>4</sup>$ , and  $ADSL<sup>5</sup>2+$ .
- Security: A stateful firewall and high-speed VPN<sup>6</sup> encryption allows you to connect securely to the Internet or an IP network.
- Maximum Uptime: Hot-swappable cards, redundant power and port/platform resilience features reduce service interruptions.

The router is a  $1U^7$  rack-mountable appliance. A picture of the SR2330 is shown below in [Figure 1.](#page-3-2)

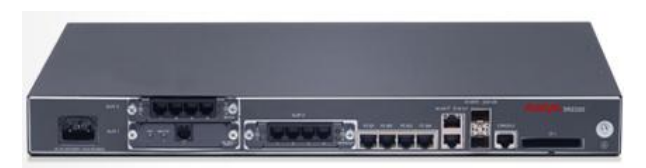

**Figure 1 – SR2330 Router**

<span id="page-3-2"></span>The SR2330 is primarily intended to act as a branch office router that securely communicates with a central office and remote offices. As depicted in [Figure 2,](#page-4-0) the SR2330 is intended to be deployed as the connection between a branch or regional office and a public internet. The SR2330 can connect with other Avaya Secure Router products, or any other compatible VPN devices.

 $\overline{a}$ 

© 2012 Avaya, Inc.

<sup>&</sup>lt;sup>1</sup> IP – Internet Protocol

<sup>2</sup> BGP – Border Gateway Protocol

<sup>&</sup>lt;sup>3</sup> PSTN – Public Switched Telephone Network

<sup>4</sup> ISDN – Integrated Services Digital Network

<sup>5</sup> ADSL – Asymmetric Digital Subscriber Line

<sup>6</sup> VPN – Virtual Private Network

 $7$  U – Unit

Avaya Secure Router 2330 Page **4** of 22

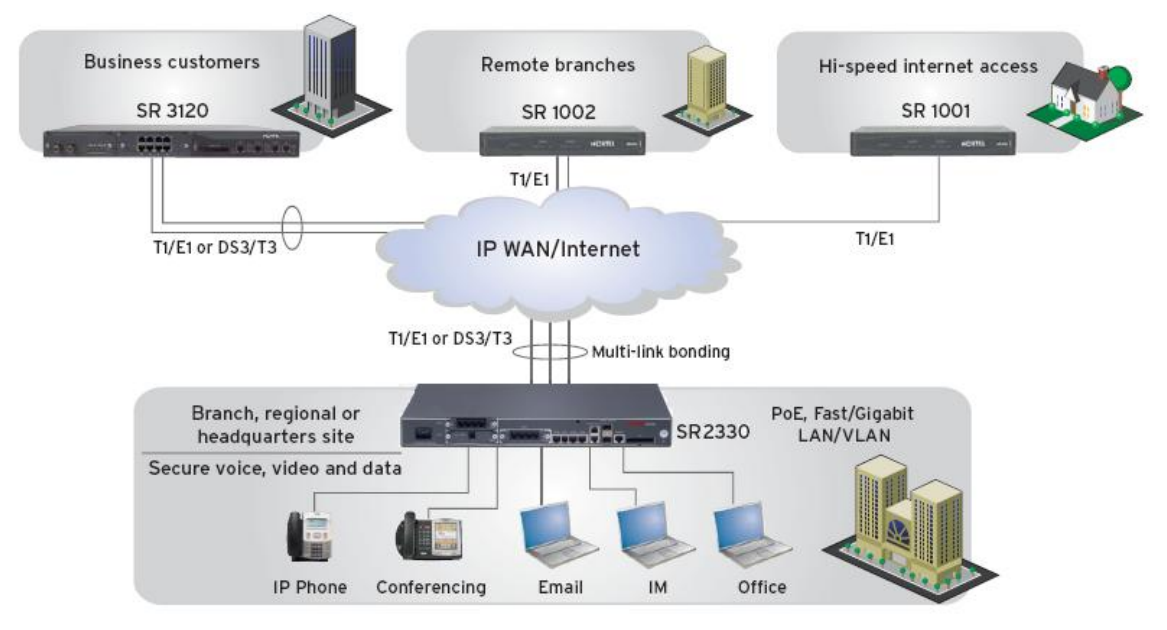

**Figure 2 – SR2330 Deployed as a Branch Office Router**

<span id="page-4-0"></span>The SR2330 allows users to create IP VPNs using Multiprotocol Label Switching (MPLS) or IPsec<sup>8</sup>. Administrators can then locally or remotely manage the SR2330 with a management Command Line Interface (CLI) via the serial console or via Secure Shell (SSH) version 2 (SSH2). The serial console is accessed through an  $RJ45^{\circ}$  port on the front of the SR2330.

<span id="page-4-1"></span>The Secure Router 2330 is validated at the FIPS 140-2 Section levels listed in [Table 1](#page-4-1) [below.](#page-4-1) The overall security level of the module is 2.

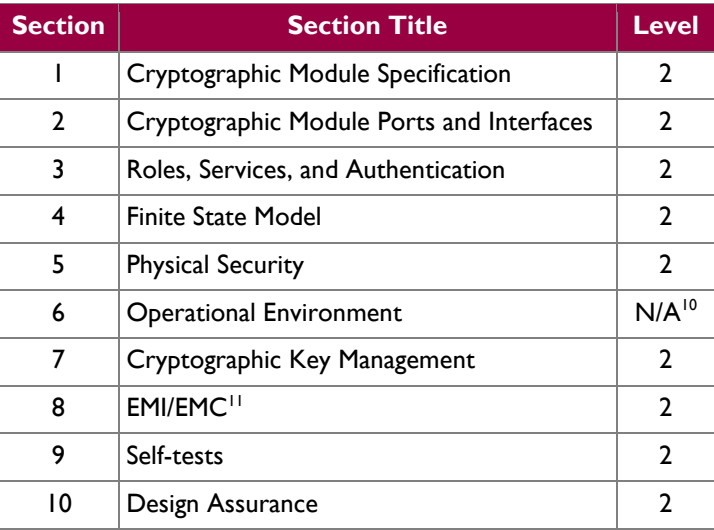

#### **Table 1 – Security Level Per FIPS 140-2 Section**

8 IPsec – Internet Protocol Security

 $^{10}$  N/A – Not Applicable

Avaya Secure Router 2330 Page **5** of 22

<sup>9</sup> RJ45 – a registered jack connector type used in telephone/networking installations

<sup>&</sup>lt;sup>11</sup> EMI/EMC – Electromagnetic Interference / Electromagnetic Compatibility

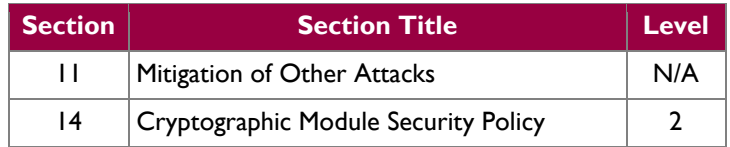

## <span id="page-5-0"></span>**2.2 Module Specification**

The Secure Router 2330 is a hardware module Hardware Version: SR2330; Firmware Version: 10.3.0.100 with a multi-chip standalone embodiment. The cryptographic boundary of the Secure Router 2330 is defined by the chassis of the router.

The boundary includes three small card interfaces. A list of cards that can be placed in the small card interface slots is given below:

- 2-port T1/E1 Small Card (Assembly Number: 333-70225-01 Rev 4)
- 2-port Serial Small Card (Assembly Number: 333-70240-01 Rev 02.0011)
- 1-port ADSL2+ Annex A Small Card (Assembly Number: 333-70260-01 Rev 01)

The SR2330 contains a security internal card, which is required for VPN acceleration and IPsec. The SR2330 comes installed with a Safenet 1141/1741 chip as a hardware cryptographic accelerator providing VPN acceleration and some IPsec functionalities.

# <span id="page-5-1"></span>**2.3 Module Interfaces**

The SR2330 consists of Ethernet ports, a console port, an external compact flash port, external card interface slots and status  $LED^{12}$ s. The external compact flash port is disabled. The three small card interface slots (external card interface) are  $68$ -pin  $PCMCIA<sup>13</sup>$ -style connectors, which can be used to add/replace networking or communication cards.

The physical ports can be categorized into the following logical interfaces defined by FIPS 140-2:

- Data Input Interface
- Data Output Interface
- Control Input Interface
- Status Output Interface

Data input/output are the packets utilizing the services provided by the module. These packets enter and exit the module through the network ports (Ethernet ports). Control input consists of Configuration or Administration data entered into the module through the Command Line Interface (CLI) management interface. Any user can be given administrative permissions by the Crypto Officer (CO). Status output consists of the status provided displayed via the LEDs and log information.

The front panel of the SR2330 is shown in [Figure 3.](#page-6-0) Descriptions of all ports present in the front panel are given in [Table 2.](#page-6-2)

Avaya Secure Router 2330 **Page 6** of 22

This document may be freely reproduced and distributed whole and intact including this copyright notice.

 $\overline{a}$  $12$  LED – Light Emitting Diode

<sup>&</sup>lt;sup>13</sup> PCMCIA – Personal Computer Memory Card International Association

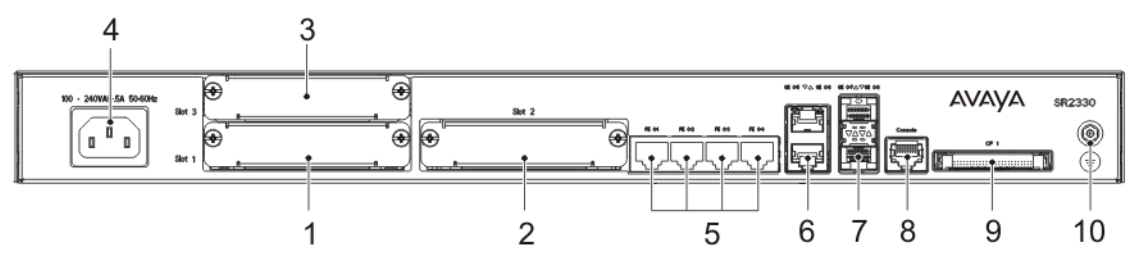

<span id="page-6-0"></span>**Figure 3 – SR2330 Router Front Panel (with Card Slot Covers Installed)**

<span id="page-6-2"></span>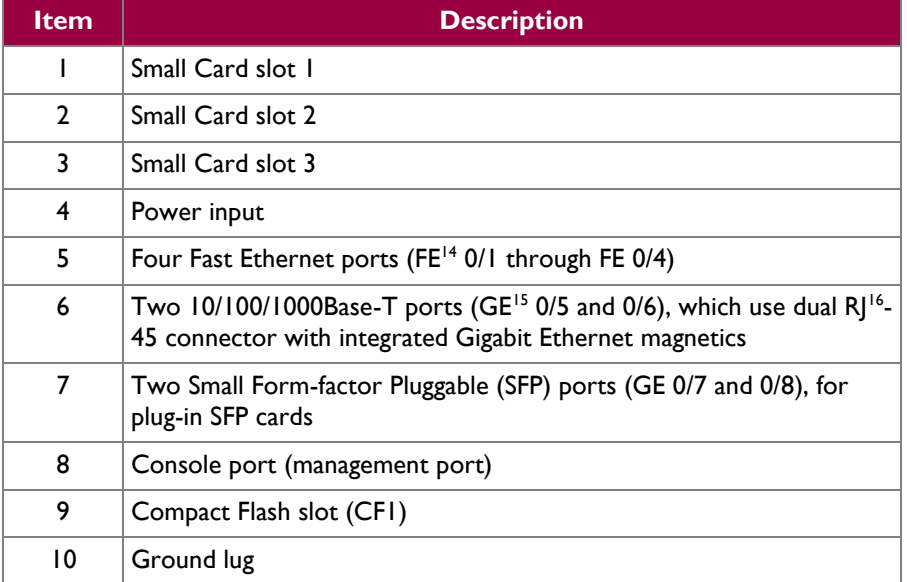

#### **Table 2 – SR2330 Front Panel Ports and Interfaces**

#### **The rear panel of the SR2330 is shown in [Figure 4.](#page-6-1) Descriptions of all ports present in rear panel are given in**

[Table 3.](#page-7-3)

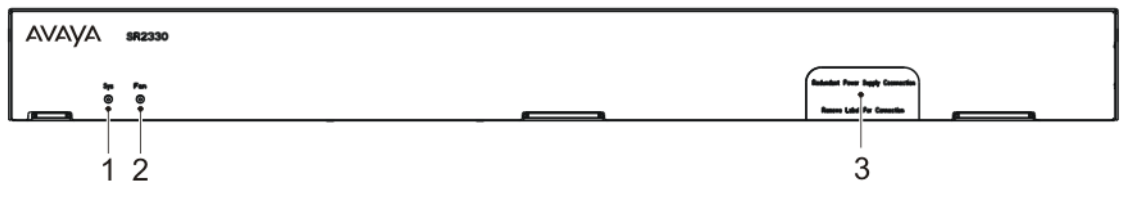

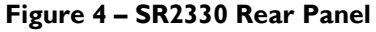

<span id="page-6-1"></span>l

<sup>&</sup>lt;sup>14</sup> FE-Fast Ethernet

 $^{15}$  GE – Gigabit Ethernet

 $16$  RJ – Registered Jack

**Avaya Secure Router 2330** Page **7** of 22

This document may be freely reproduced and distributed whole and intact including this copyright notice.

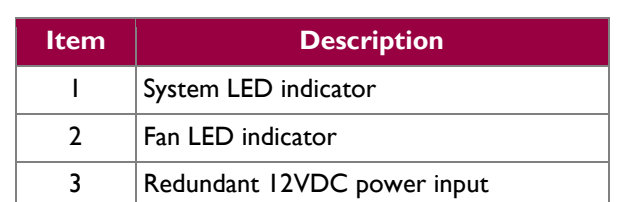

#### <span id="page-7-3"></span><span id="page-7-0"></span>**Table 3 – SR2330 Rear Panel Ports and Interfaces**

<span id="page-7-1"></span>Each Ethernet port has a LED associated with it, which indicates the status of the port. If the cable is not connected or no link is established, then the LED is OFF. When a cable is connected and a link is established, the LED turns GREEN. The System and Fan LED Status indications are described in [Table 4.](#page-7-1)

**Table 4 – SR2330 System and Fan LED Status Indications**

| <b>LED</b>                 | Color        | <b>Definition</b>                                                        |
|----------------------------|--------------|--------------------------------------------------------------------------|
| System Status LED<br>(SYS) | <b>OFF</b>   | The Secure Router 2330 is not powered.                                   |
|                            | <b>GREEN</b> | The Secure Router 2330 is powered and<br>is operating normally.          |
|                            | <b>RED</b>   | The Secure Router 2330 is powered, but<br>one or more tasks have failed. |
| Fan Status LED<br>(FAN)    | <b>GREEN</b> | The internal fans are functional.                                        |
|                            | <b>RED</b>   | There is a fan fault condition.                                          |

<span id="page-7-2"></span>All of these physical interfaces are separated into logical interfaces defined by FIPS 140-2, as described in [Table 5](#page-7-2) [below.](#page-7-2)

| <b>Physical</b><br><b>Port/Interface</b> | Quantity        | FIPS 140-2 Interface                                                                 |
|------------------------------------------|-----------------|--------------------------------------------------------------------------------------|
| Ethernet (FE or GE)                      | 4 (FE)<br>2(GE) | Data Input<br>Data Output<br>Control Input<br>$\bullet$<br><b>Status Output</b><br>٠ |
| SFP ports                                | $\mathbf{c}$    | Data Input<br>Data Output<br>$\bullet$<br>Control Input<br><b>Status Output</b>      |
| <b>Small Card Interface</b><br>slots     | 3               | Data Input<br>Data Output<br>Control Input<br><b>Status Output</b>                   |
| Console                                  |                 | Control Input<br><b>Status Output</b>                                                |

**Table 5 – FIPS 140-2 Logical Interface Mappings**

© 2012 Avaya, Inc. This document may be freely reproduced and distributed whole and intact including this copyright notice.

Avaya Secure Router 2330 Page **8** of 22

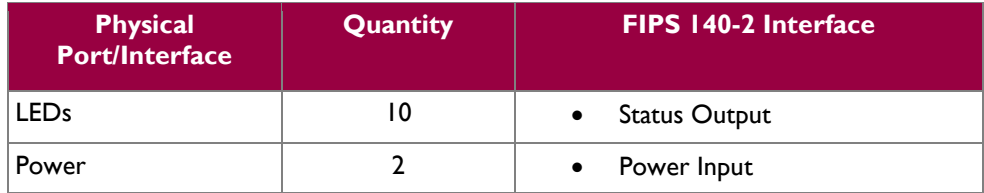

## <span id="page-8-0"></span>**2.4 Roles and Services**

The module supports role-based authentication. Each operator is associated with a specific role. There are two roles in the module (as required by FIPS 140-2) that operators may be assigned: a Crypto Officer role and a User role.

The Crypto Officer (CO) role is the administrator for the router and can perform the setup, module maintenance, and new User management tasks. The User role has the ability to perform configuration and monitoring tasks.

Descriptions of the services available to the Crypto Officer and User roles are provided in the [Table 6](#page-8-1) below. Please note that the keys and Critical Security Parameters (CSPs) listed in the table indicate the type of access required using the following notation:

- $\bullet$  R Read: The CSP is read.
- W Write: The CSP is established, generated, modified, or zeroized.
- $\bullet$   $X -$  Execute: The CSP is used within an Approved or Allowed security function or authentication mechanism.

<span id="page-8-1"></span>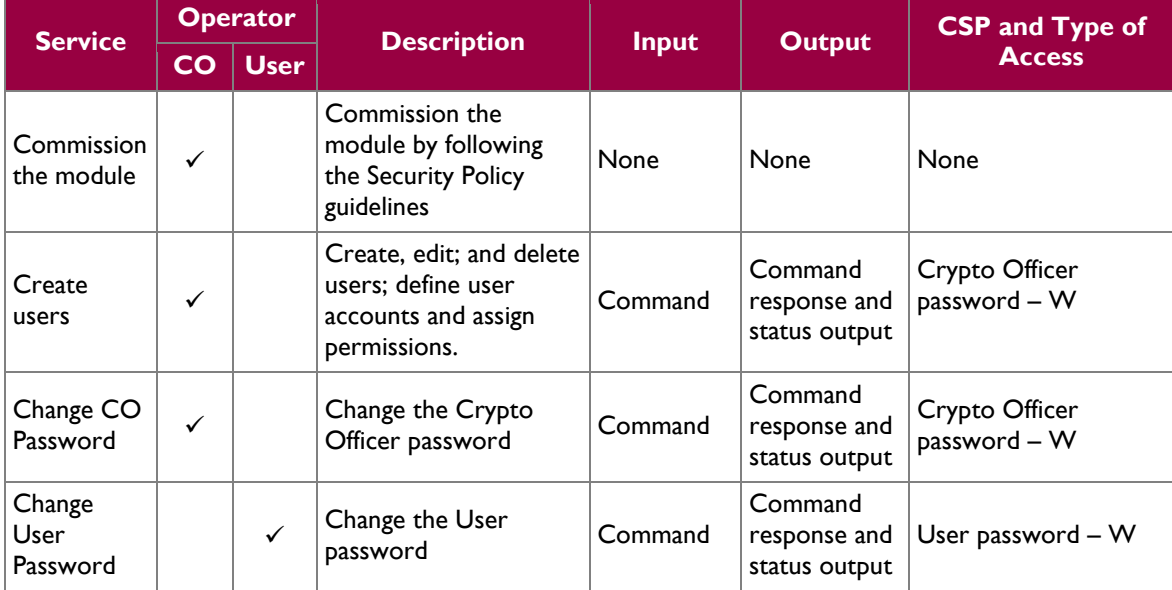

#### **Table 6 – Operator Services**

 $\overline{a}$ 

Note: For the list of non-approved services, please refer to section [3.2.1](#page-17-0) below.

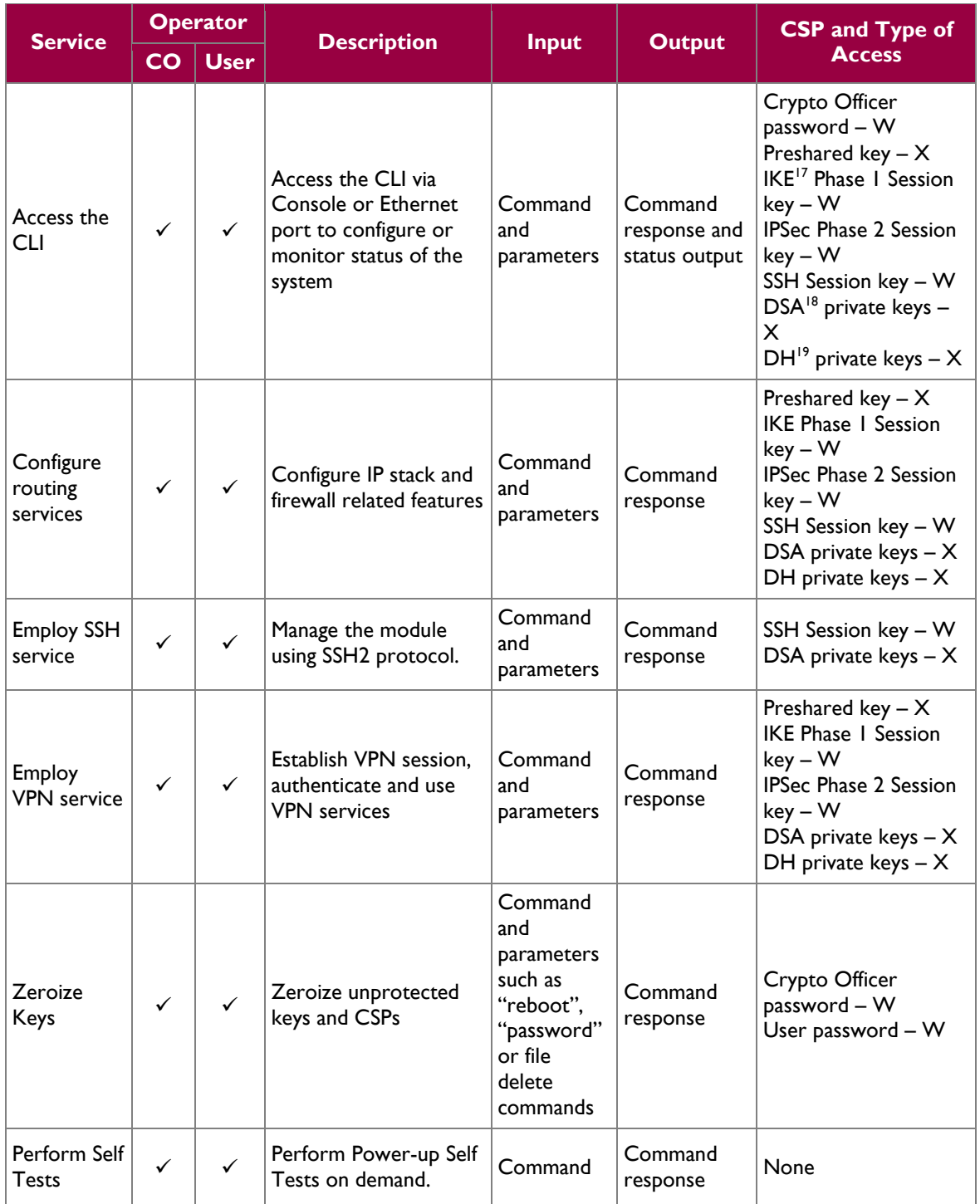

<sup>19</sup> DH – Diffie Hellman

l

**Avaya Secure Router 2330** Page 10 of 22

© 2012 Avaya, Inc.

This document may be freely reproduced and distributed whole and intact including this copyright notice.

 $17$  IKE – Internet Key Exchange

 $18$  DSA – Digital Signature Algorithm

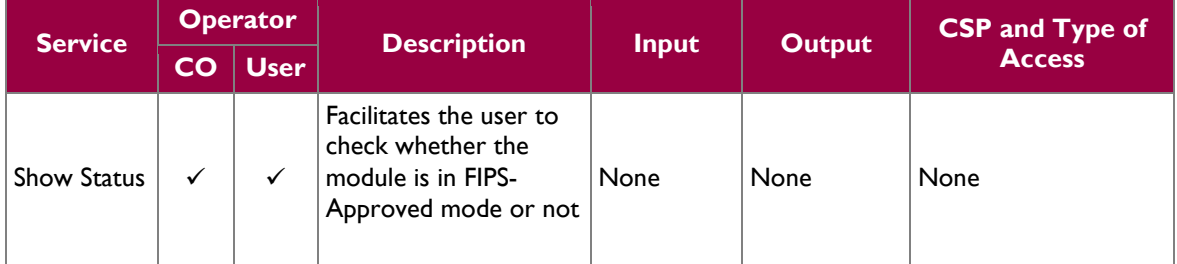

All services provided by the module require the operator to assume a role, and the module authenticates the role before providing any services. The module performs role-based authentication.

Operators authenticate to the module using a username and password. When authenticating with a Crypto Officer role credential, the operator explicitly assumes both the Crypto Officer and User roles. When authenticating with a User role credential, the operator explicitly assumes the User role. [Table 7](#page-10-1) lists the authentication mechanisms used by the module. A Crypto Officer or a User communicating via SSH client can be authenticated via public-key authentication or password based authentication.

<span id="page-10-1"></span>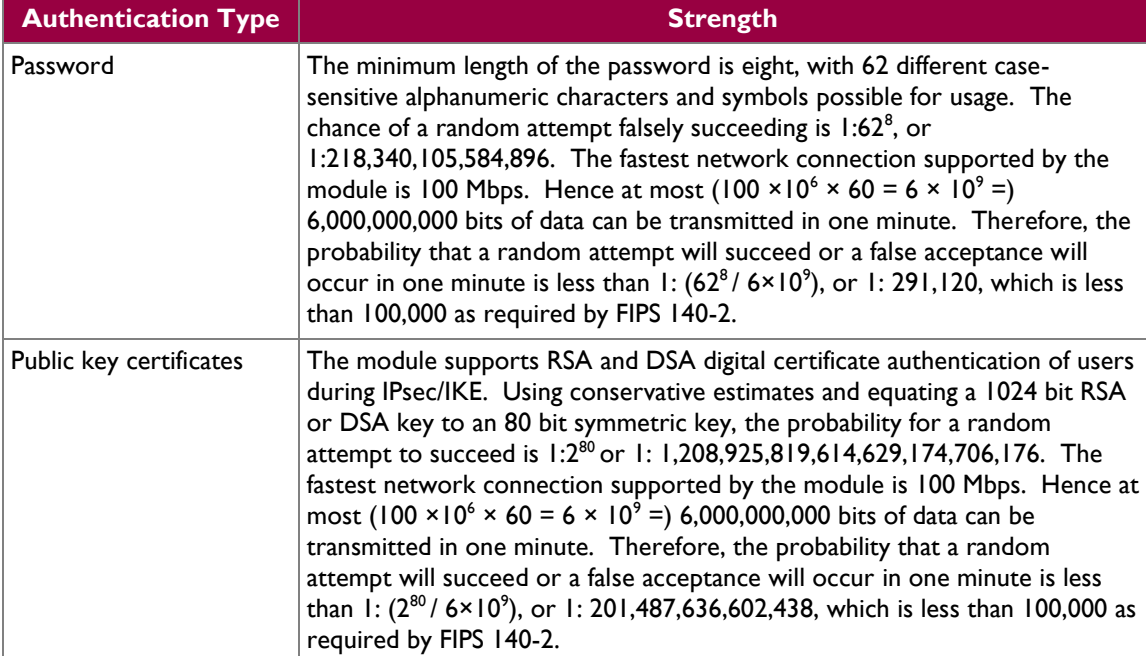

#### **Table 7 – Authentication Mechanism**

The Simple Network Management Protocol (SNMP) services are provided without authentication. An unauthenticated operator uses a community string to access the SNMP services. The SNMP implemented in the routers only allows the unauthenticated operator to get non-security-relevant system condition information. The SNMP services do not affect the security of the module.

## <span id="page-10-0"></span>**2.5 Physical Security**

The Secure Router 2330 is a multi-chip standalone cryptographic module. It is enclosed in a hard and opaque metal case that completely encloses all of its internal components. There are only a limited set of vent holes provided in the case, and the view of the internal components of the module is obscured by the baffling provided by the power supply unit (on the left hand side) and the Fan unit (on the right hand side). Tamper-evident labels are applied to the case as well as all removable cards and covers to provide physical evidence of attempts to gain access to the module's internal components. All of the module's components are production grade. The placement of tamper-evident labels can be found in Section [3.1](#page-16-1) of this document.

The module conforms to the EMI/EMC requirements specified by 47 Code of Federal Regulations, Part 15, Subpart B, Unintentional Radiators, Digital Devices, Class A (business use).

# <span id="page-11-0"></span>**2.6 Operational Environment**

The operational environment requirements do not apply to the Secure Router 2330, because the module does not provide a general-purpose operating system (OS) to the user. The Secure Router 2330 employs a VxWorks*-*based kernel; it is a non-modifiable OS that provides only a limited operational environment, and only the module's custom written image can be run on the system. All firmware updates are digitallysigned using RSA and a self-test is performed during each update.

## <span id="page-11-1"></span>**2.7 Cryptographic Key Management**

<span id="page-11-2"></span>The module implements the FIPS-Approved algorithms listed in [Table 8](#page-11-2) [below.](#page-11-2)

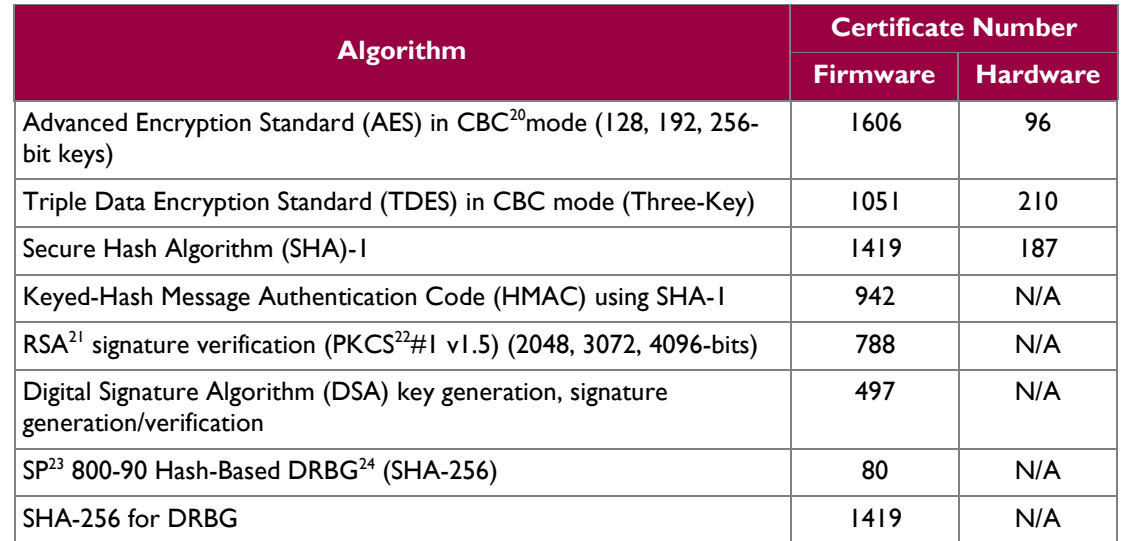

#### **Table 8 – FIPS-Approved Algorithm Implementations**

The module uses the FIPS-Approved SP 800-90 Hash DRBG to generate cryptographic keys. It uses a DRBG implementation from Network Security Services (NSS), release version 3.12.8. The module does not receive a seed value for PRNG from outside; rather, it is seeded via a Non-Deterministic Random Number Generator (NDRNG), which is generated from cryptographic hardware accelerator chip, Safenet 1140/1741. The SHA-256 is used only for DRBG implementation and it is not accessible for any other purposes.

Additionally, the module utilizes the following non-FIPS-Approved algorithm implementations:

• MD5<sup>25</sup> used in TACACS+<sup>26</sup>, VoIP<sup>27</sup>, and routing services

This document may be freely reproduced and distributed whole and intact including this copyright notice.

 $\overline{a}$  $20$  CBC – Cipher Block Chaining

<sup>21</sup> RSA – Rivest Shamir Adleman

<sup>&</sup>lt;sup>22</sup> PKCS – Public-Key Cryptography Standards

 $23$  SP – Special Publication

<sup>24</sup> DRBG – Deterministic Random Bit Generator

Avaya Secure Router 2330 Page **12** of 22

- Hardware random number generator for seeding the FIPS-Approved DRBG
- Blowfish
- DES
- RSA key-pair generation
- RSA signature generation
- Diffie-Hellman for key agreement during IPsec: 1024, 1536, 2048 or 3072-bit keys (provides 80, 96, 112 or 128 bits of security, respectively).
- Diffie-Hellman for key agreement during SSH: 1024-bit key (provides 80 bits of security).

The module utilizes the following algorithm implementations that are FIPS-Allowed but deprecated (the user must accept some risks). For further details regarding deprecation please refer to NIST special publication, SP800-131A.

- Diffie-Hellman for key agreement during IPsec (1024 and 1536-bit keys).
- Diffie-Hellman for key agreement during SSH (1024-bit key).
- SHA-1 for digital signature generation and verification.
- HMAC (with key length  $>= 80$ -bits but  $< 112$ -bits)
- $\bullet$  DSA (1024-bit).

l

 $^{25}$  MD5 – Message Digest 5

<sup>&</sup>lt;sup>26</sup> TACACS – Terminal Access Controller Access Control Systems Plus

<sup>27</sup> VoIP – Voice Over Internet Protocol

Avaya Secure Router 2330 Page **13** of 22

 $\mathcal{L}^{\pm}$ 

<span id="page-13-1"></span>The module supports the critical security parameters (CSPs) listed [below](#page-13-1) i[n Table 9.](#page-13-1)

#### **Table 9 –Cryptographic Keys, Cryptographic Key Components, and CSPs**

<span id="page-13-0"></span>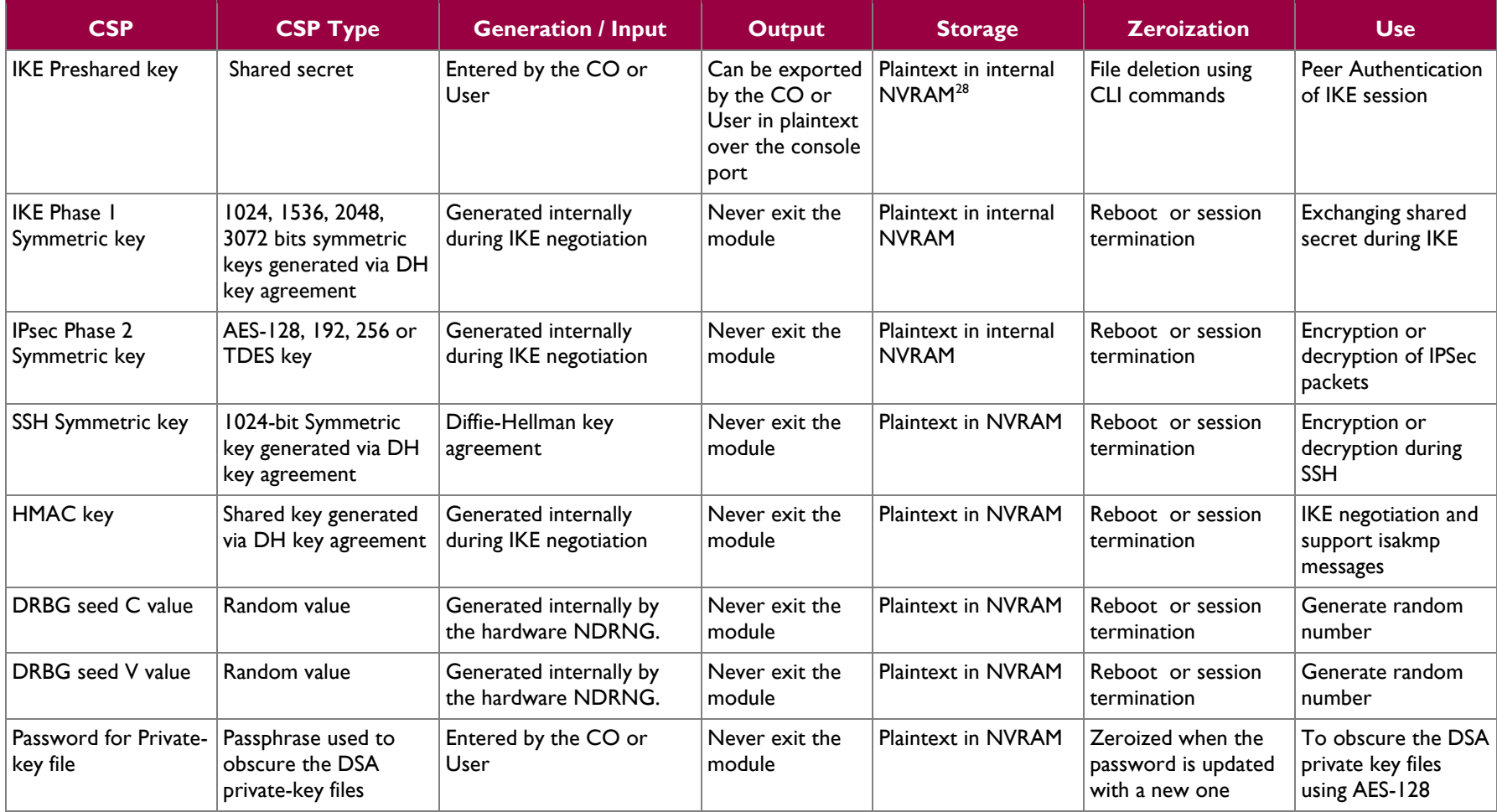

 $^{28}$  NVRAM – Non Volatile Random Access Memory

 $\overline{a}$ 

 $\sim$ 

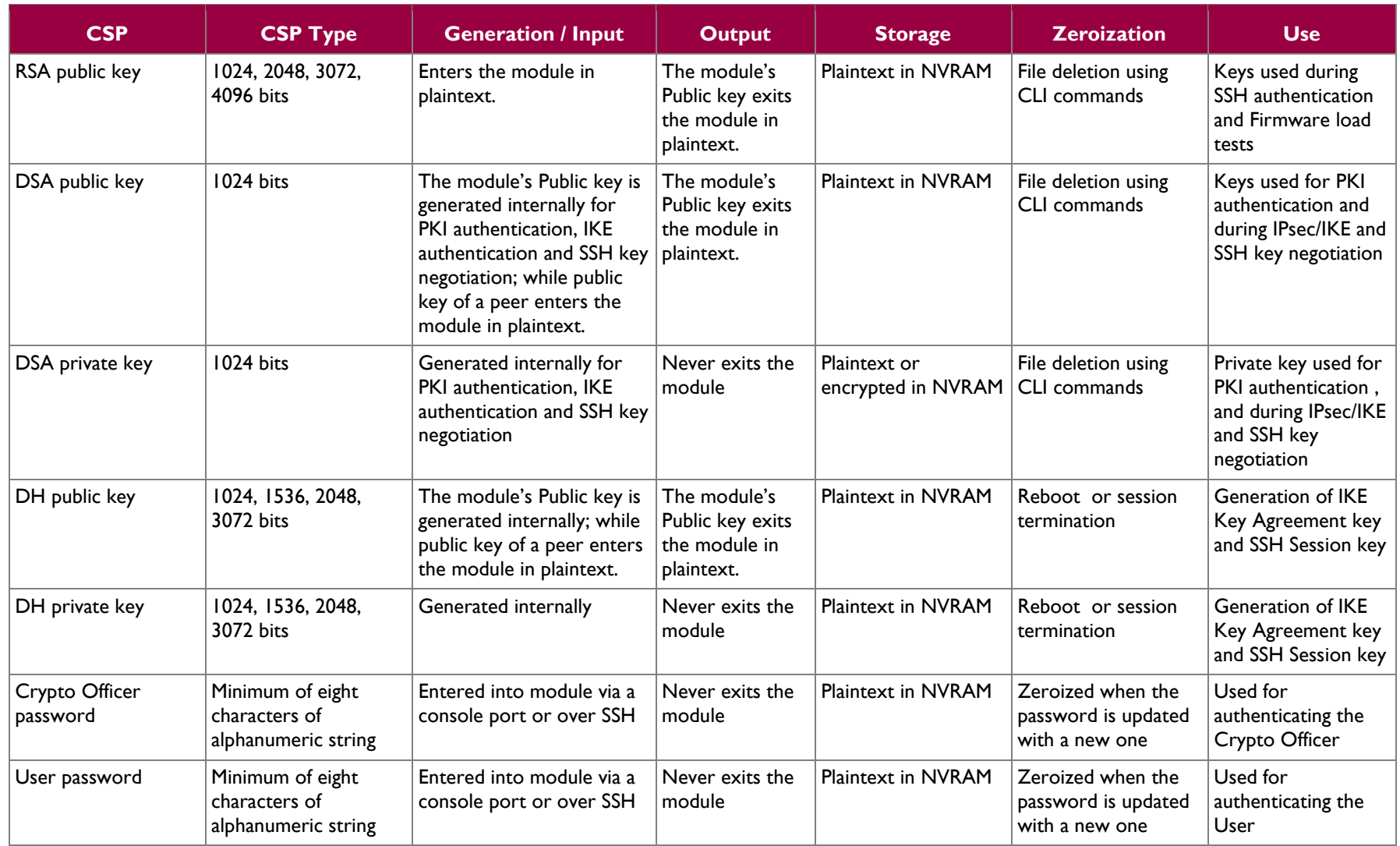

## <span id="page-15-0"></span>**2.8 Self-Tests**

The module implements cryptographic algorithms using firmware (OpenSSL and NSS) as well as hardware accelerator, and the module performs various Self-Tests (Power-Up Self-Tests and Conditional Self-Tests) to verify their functionality and correctness. Upon self-test failure, the module goes into "Critical Error state" and it disables all access to cryptographic functions and CSPs. All data outputs are inhibited upon a self-test failure. A permanent error status will be recorded to the system log file and/or event audit log file. The task that invoked the failed self-test will be suspended. The current operation will not complete and the module goes into "Critical Error state", which halts the module. This error state is visible via the console or terminal, where the module does not respond to any commands. The CO must reboot the machine to clear the error condition and return to a normal operational state.

#### <span id="page-15-1"></span>**2.8.1 Power-Up Self-Tests**

The Secure Router 2330 performs the following self-tests at power-up to verify the integrity of the firmware binaries and the correct operation of the FIPS-Approved algorithm implementations employed by the module:

- Firmware integrity check using 32-bit CRC<sup>29</sup> for boot ROM<sup>30</sup> image
- Firmware integrity check using 32-bit CRC for run-time application image
- Cryptographic algorithm tests:
	- o AES-CBC-256 Known Answer Tests (KAT) for OpenSSL and Safenet chip implementations.
	- $\circ$  Triple-DES<sup>31</sup> KATs for both OpenSSL and Safenet chip implementations.
	- o RSA sign/verify test for OpenSSL implementation.
	- o DSA sign/verify test for OpenSSL implementation.
	- o DSA pairwise consistency test for OpenSSL implementation.
	- o SP 800-90 DRBG KAT for NSS implementation.
	- o SHA-1 KATs for both OpenSSL and Safenet chip implementations.
	- o HMAC SHA-1 KATs for both OpenSSL and Safenet chip implementations.
- Critical function tests for DRBG instantiation and reseed, as specified in SP 800-90. DRBG will go through reseed process only when its lifetime gets expired.

The CO can perform the power-up self-tests at any time by power-cycling the module or issuing a reboot command over the module's CLI.

#### <span id="page-15-2"></span>**2.8.2 Conditional Self-Tests**

The Secure Router 2330 performs the following conditional self-tests:

- DSA Pairwise consistency test for OpenSSL implementation.
- Continuous DRBG test for NSS implementation.
- Continuous RNG test for non-approved NDRNG, which is used to seed DRBG.
- Bypass mode test
- Firmware update test

# <span id="page-15-3"></span>**2.9 Mitigation of Other Attacks**

This section is not applicable. The module does not claim to mitigate any attacks beyond the FIPS 140-2 Level 2 requirements for this validation.

l

© 2012 Avaya, Inc.

 $29$  CRC – Cyclic Redundancy Check

<sup>30</sup> ROM – Random Access Memory

 $31$  DES – Data Encryption Standard

**Avaya Secure Router 2330** Page 16 of 22

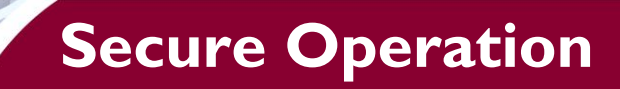

<span id="page-16-0"></span>The Secure Router 2330 meets Level 2 requirements for FIPS 140-2. The sections below describe how to place and keep the module in FIPS-Approved mode of operation.

## <span id="page-16-1"></span>**3.1 Initial Setup**

The CO is responsible for commissioning the router and powering it up. Before powering-up the router, the CO must ensure that the required tamper-evident labels (included in the FIPS kit) are correctly applied to the router enclosures following the instructions below.

It is the responsibility of the Crypto Officer to apply the tamper-evident labels to the module. The instructions for applying the tamper evident labels are as follows:

- 1. The surface must be cleaned with isopropyl alcohol (99%) to remove surface contaminants.
	- a. Rubbing alcohol is not acceptable because it may contain oils to minimize the drying effect on skin; these oils can interfere with the adhesion.
	- b. Lower concentrations of alcohol (90%, 70%, etc) are not recommended, because the nonalcohol portion is not a cleaning agent and may inhibit optimum adhesion.
- 2. The surface must be dried using a clean paper towel or cotton cloth (allowing to air dry is not recommended).
- 3. The surface temperature must be minimum +50F.
- 4. The labels must be applied 72 hours before the module is placed into operation.

Four tamper evident labels must be placed as follows to provide the required physical security:

- 1. Two small-sized labels must be applied horizontally between the front panel chassis and the front panel removable cards (or blanks, in case the cards are not present) in slot 1 and slot 3, as shown by the red-dotted lines in [Figure 5.](#page-16-3)
- 2. One small-sized label must be applied vertically between the bare-metal bottom chassis and the front panel removable card (or blank, in case the card is not present) in slot 2, as shown by bluedotted lines in [Figure 5.](#page-16-3)
- 3. One big-sized label must be applied between the rear panel and bare-metal bottom chassis (in horizontal position), covering the center screw head as shown i[n Figure 6.](#page-16-4)

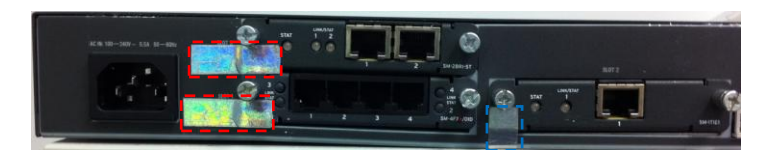

**Figure 5 - Tamper Evident Labels 1, 2, 3**

<span id="page-16-3"></span>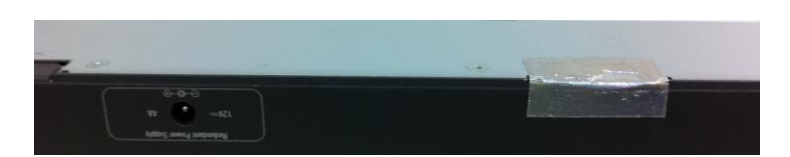

**Figure 6 - Tamper Evident Label 4**

### <span id="page-16-4"></span><span id="page-16-2"></span>**3.2 Secure Management**

The SR2330 has a non-modifiable OS and by default it is in FIPS-Approved mode of operation.

Avaya Secure Router 2330 **Page 17** of 22

#### <span id="page-17-0"></span>**3.2.1 Initialization**

As soon as the module is powered-up, it boots and performs start-up self-tests and enters in to FIPS-Approved mode of operation. The following features/services shall not be used in the FIPS-Approved mode of operation:

- Debugging services
- Telnet
- $\bullet$  FTP<sup>32</sup> services
- RSA key-pair generation
- RSA signature generation
- External Compact Flash slot

It is the Crypto Officer's responsibility to ensure that the module boots correctly, to verify that the services/features that are supposed to be disabled as mentioned above, are disabled, and configure the module properly. The module is shipped with a default administrator ID and password. The CO is required to change the default password as part of initial configuration. The Crypto Officer password must be at least 8 characters in length. If the CO had to change any configurations to make the module FIPS compliant, then the CO must follow the zeroization procedure as mentioned in section [3.2.3,](#page-17-2) save the configuration and perform a reboot. Upon reboot, initialization of the module in FIPS compliant mode is complete and the module is now configured securely. The CO should not enable any of the disabled services mentioned previously, if any of the non-approved services are enabled then the module is not in the FIPS-Approved mode of operation. In that case, the CO must disable the non-approved services and perform a reboot.

#### <span id="page-17-1"></span>**3.2.2 Management**

The Crypto Officer must be sure to only configure cryptographic services for the module using the FIPS-Approved algorithms as listed in the Cryptographic Key Management section above. IPsec and SSH must only be configured to use FIPS-Approved cipher suites, and only digital certificates generated with FIPS-Approved algorithms may be utilized. The module implements RSA key-pair generation method that is non-conformant to the FIPS 140-2 standard and hence shall not be used in the FIPS-Approved mode of operation. The CO shall not import or export keys via the FTP client. The CO can modify the bypass functionality by modifying the configuration of the IPsec tunnel and then enabling the IPsec tunnel.

If any catastrophic event (such as high power surge) results in damaging the removable cards, the module should be sent back to the manufacturing factory or the CO is allowed to replace a removable card. The CO must power down the module, replace the required removable card/s, re-apply the tamper evident label, following the procedure as described in section [3.1](#page-16-1) and power-up the module. The CO must ensure at all times that the labels do not show any signs of tampering. Evidence of tampering can be indicated by any of the following:

- Deformation of the label
- Label appearing broken or torn
- Missing label (in parts of full) from its expected position
- Label showing "OPENED" or "VOID" text

#### <span id="page-17-2"></span>**3.2.3 Zeroization**

The module stores the preshared key and the security keys as plaintext in Flash memory.

There are many critical security parameters (CSP) within the Secure Router cryptographic boundary, including private keys, certificate secret credentials, system configuration files and logon passwords. All ephemeral keys used by the module are zeroized on reboot or session termination. CSPs reside in multiple

#### Avaya Secure Router 2330 Page **18** of 22

 $\overline{a}$ 

© 2012 Avaya, Inc.

<sup>32</sup> FTP – File Transfer Protocol

storage media including the system memory, non-volatile memory, and device private memory. These keys are zeroized when the module is rebooted. The Crypto Officer must wait until the module has successfully rebooted in order to verify that zeroization has completed. Other keys and CSP such as public and private keys that are stored in the Flash within a file can be zeroized by the Crypto Officer by deleting the files using CLI commands.

### <span id="page-18-0"></span>**3.3 User Guidance**

The User is capable of making configuration changes, but configuration changes must be approved by a Crypto Officer before implementation. The module implements RSA key-pair generation method that is non-conformant to the FIPS 140-2 standard and hence shall not be used in the FIPS-Approved mode of operation. The user shall not use DH with key size 768-bits. The User shall not import or export keys via the FTP client. The User must be diligent to pick strong passwords (alphanumeric with minimum 8 characters), and must not reveal their password to anyone. Additionally, the User should be careful to protect any secret/private keys in their possession, such as IPsec session keys. The User should report to the Crypto Officer if any irregular activity is noticed.

<span id="page-19-0"></span>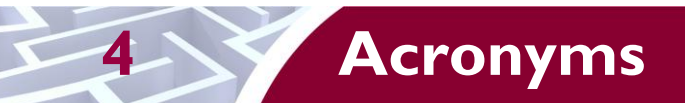

<span id="page-19-1"></span>This section describes the acronyms used throughout this document.

#### **Table 10 – Acronyms**

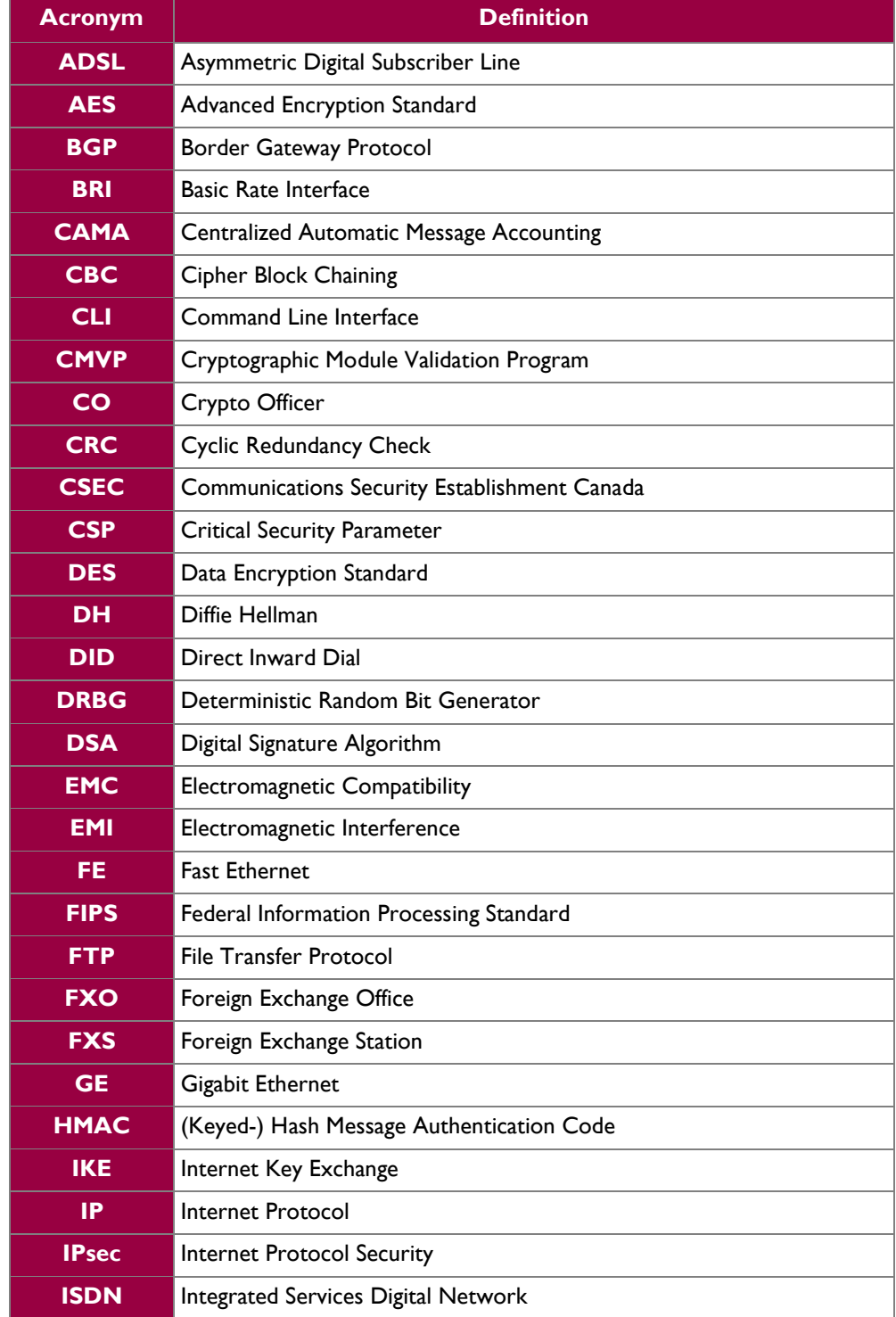

© 2012 Avaya, Inc. This document may be freely reproduced and distributed whole and intact including this copyright notice.  $\ddot{\phantom{a}}$ 

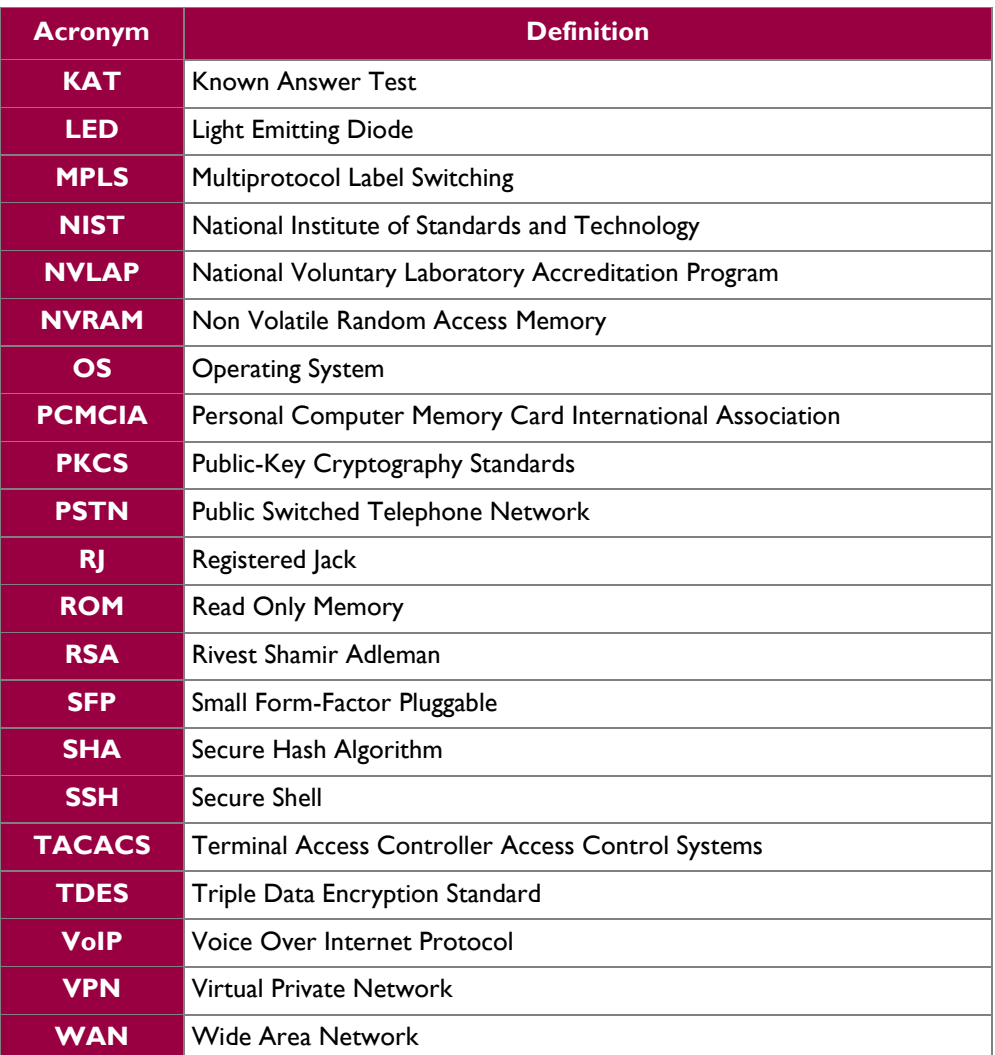

Prepared by: **Corsec Security, Inc.**

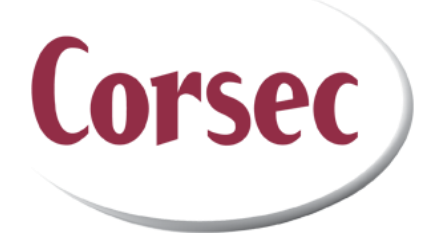

13135 Lee Jackson Memorial Highway, Suite 220 Fairfax, VA 22033 USA

> Phone: +1 (703) 267-6050 Email: [info@corsec.com](mailto:info@corsec.com) [http://www.corsec.com](http://www.corsec.com/)